#### ФЕДЕРАЛЬНОЕ АГЕНТСТВО ЖЕЛЕЗНОДОРОЖНОГО ТРАНСПОРТА

Федеральное государственное бюджетное образовательное учреждение высшего образования «Петербургский государственный университет путей сообщения Императора Александра I» (ФГБОУ ВО ПГУПС)

Петрозаводский филиал ПГУПС

ОДОБРЕНО на заседании цикловой комиссии протокол №// от 23 06 2017 Председатель цикловой комиссии:

**УТВЕРЖДАЮ** Начальник УМО

 $\frac{\sqrt{2\alpha+2\alpha}}{\alpha^2\alpha^2\alpha^2\alpha^2}$  A.B. Калько 2016

## МЕТОДИЧЕСКИЕ УКАЗАНИЯ

по организации и проведению лабораторных работ

По дисциплине ОП.01. Основы теории информации

Специальность: 09.02.02

Выполнила: преподаватель ПФ ПГУПС Капланова Марианна Михайловна

# ПОЯСНИТЕЛЬНАЯ ЗАПИСКА

Методические указания по организации и проведению лабораторных работ разработаны в соответствии с рабочей программой учебной дисциплины  $\Pi$ о дисциплине ОП.01. Основы теории информации специальности:

модуля и предназначены для выполнения лабораторных работ обучающимися.

Лабораторные работы по учебной дисциплине По дисциплине ОП.01. Основы теории информации направлены на усвоение знаний, освоение умений и формирование элементов общих компетенций, предусмотренных рабочей программой учебной дисциплины.

В результате освоения учебной дисциплины обучающийся должен **уметь:**

- применять закон аддитивности информации;
- применять теорему Котельникова;
- использовать формулу Шеннона; **знать:**
- виды и формы представления информации;
- методы и средства определения количества информации;
- принципы кодирования и декодирования информации;
- способы передачи цифровой информации;

**В результате освоения учебной дисциплины** По дисциплине ОП.01. Основы теории информации

## **происходит поэтапное формирование элементов общих и/или профессиональных компетенций:**

В результате освоения учебной дисциплины происходит поэтапное формирование элементов общих компетенций:

ОК 1. Понимать сущность и социальную значимость своей будущей профессии, проявлять к ней устойчивый интерес.

ОК 2. Организовывать собственную деятельность, выбирать типовые методы и способы выполнения профессиональных задач, оценивать их эффективность и качество.

ОК 4. Осуществлять поиск и использование информации, необходимой для эффективного выполнения профессиональных задач, профессионального и личностного развития.

ОК 8. Самостоятельно определять задачи профессионального и личностного развития, заниматься самообразованием, осознанно планировать повышение квалификации.

ОК 9. Ориентироваться в условиях частой смены технологий в профессиональной деятельности.

ПК 1.3. Обеспечивать защиту информации в сети с использованием программно-аппаратных средств.

ПК 2.1. Администрировать локальные вычислительные сети и принимать меры по устранению возможных сбоев.

ПК 2.2. Администрировать сетевые ресурсы в информационных системах.

ПК 3.2. Проводить профилактические работы на объектах сетевой инфраструктуры и рабочих станциях.

Рабочей программой предусмотрено выполнение обучающимися лабораторных работ, включая, как обязательный компонент практические задания с использованием персонального компьютера.

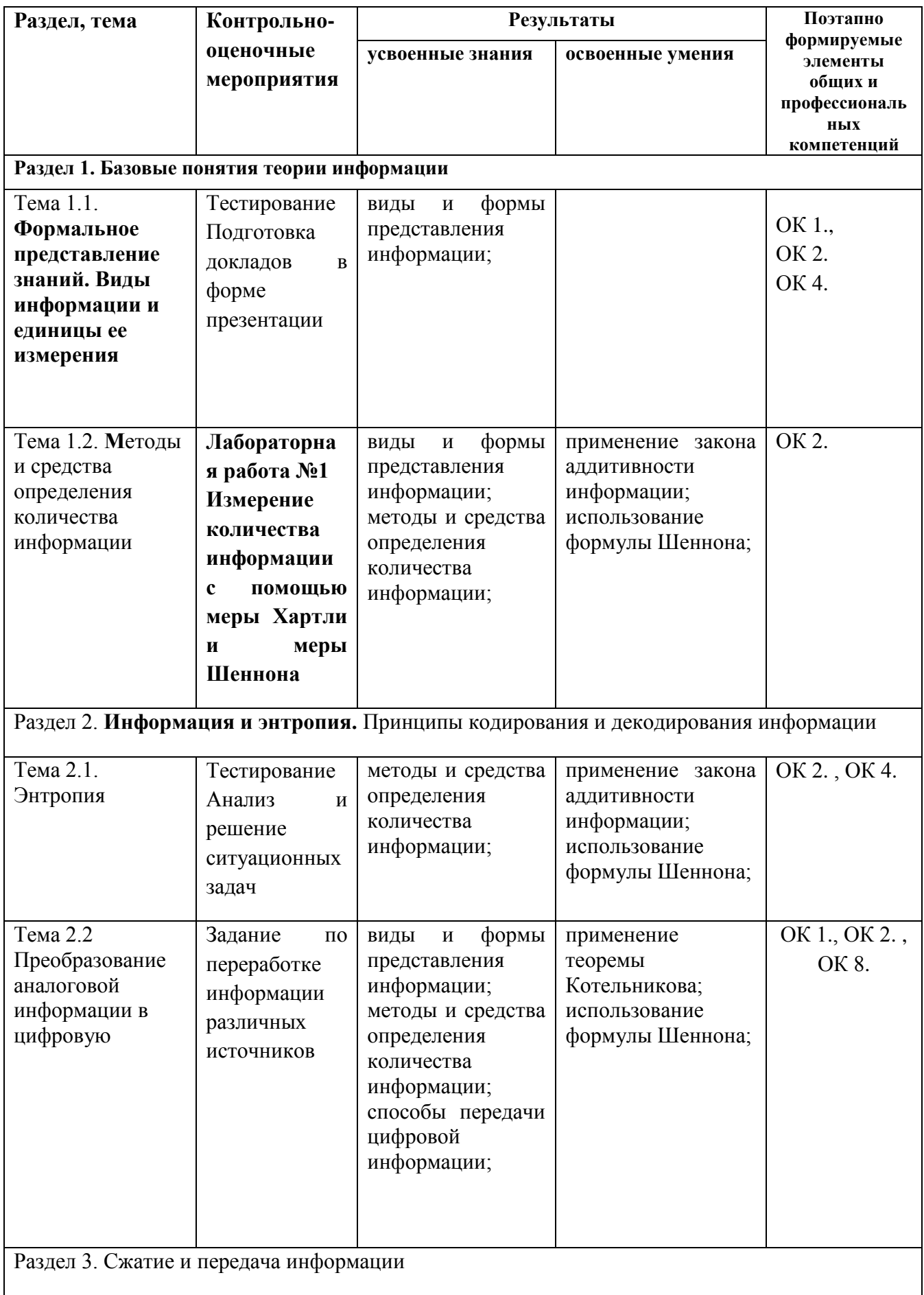

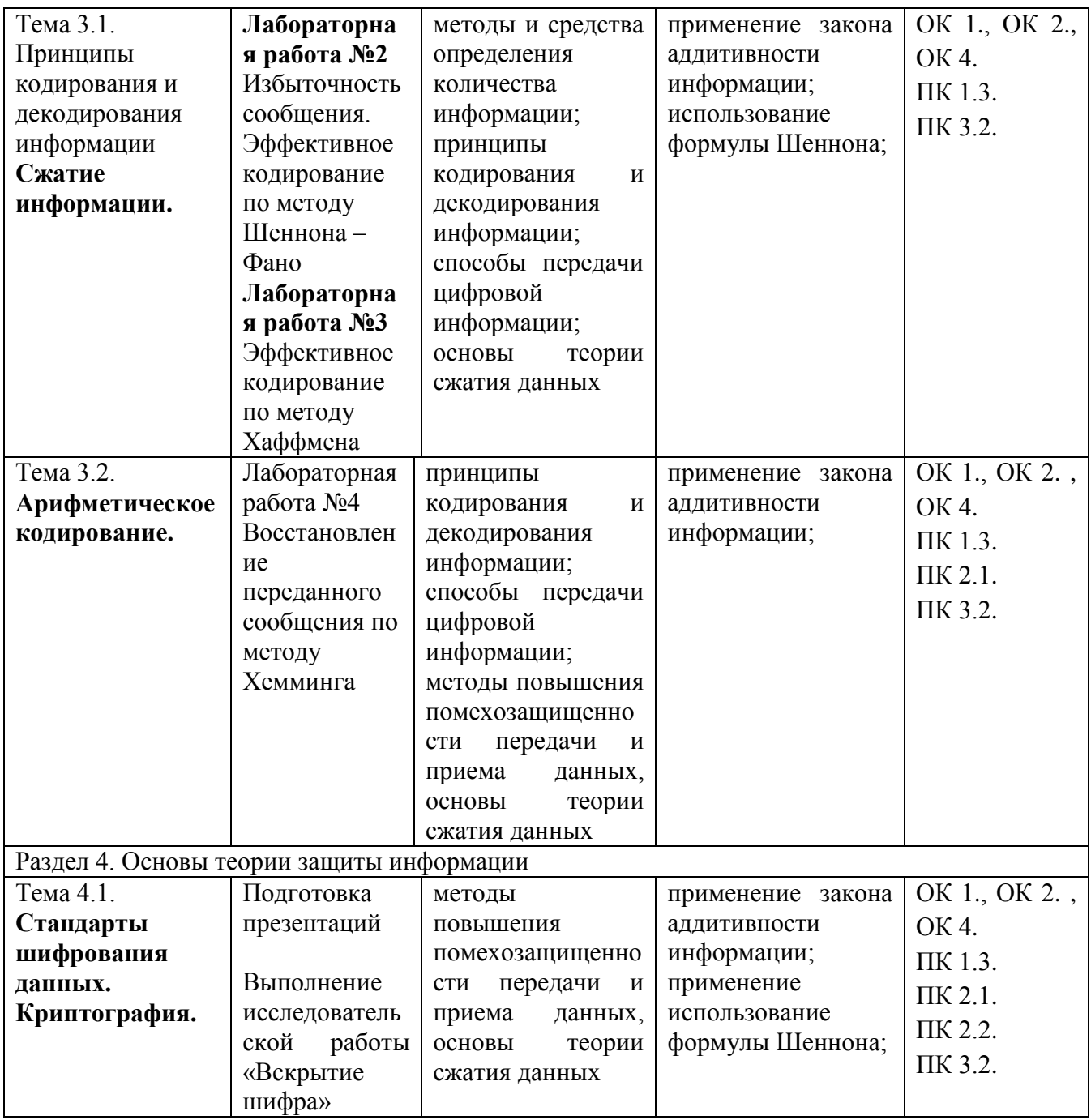

КРИТЕРИИ ОЦЕНИВАНИЯ ЛАБОРАТОРНЫХ РАБОТ

При оценке освоенных умений при выполнении лабораторных работ применяется пятибалльная шкала оценивания

Оценивание лабораторных работ производится в соответствии со следующими нормативными актами:

- Положение о текущем контроле успеваемости и промежуточной аттестации обучающихся;

- Положение о планировании, организации и проведении лабораторных работ и практических занятий.

# Лабораторная работа № 1 Тема Измерение количества информации. Мера Шеннона

Цель: исследовать влияние вероятности на количество информации,

Постановка задачи

Задача 1

бросаются две кости

Определить количество информации, содержащееся в сообщении о том, что выпавшие числа будут:

- $1.$ Только четные
- Одно четное, другое нечетное  $\overline{2}$ .
- $\mathfrak{Z}$ . Сумма которых четна;
- $4.$ Сумма которых нечетна
- 5. Равны
- 6. Сумма которых больше, чем их произведение
- 7. Сумма которых меньше чем их произведение
- 8. Сумма которых меньше шести
- Сумма которых больше восьми 9.
- $10.$ Различны
- $11.$ Сумма которых делится на три
- Произведение которых делится на четыре 12.
- 13. Разность между которыми два
- $14<sub>1</sub>$ Только нечетные
- 15. Только одно делится на три

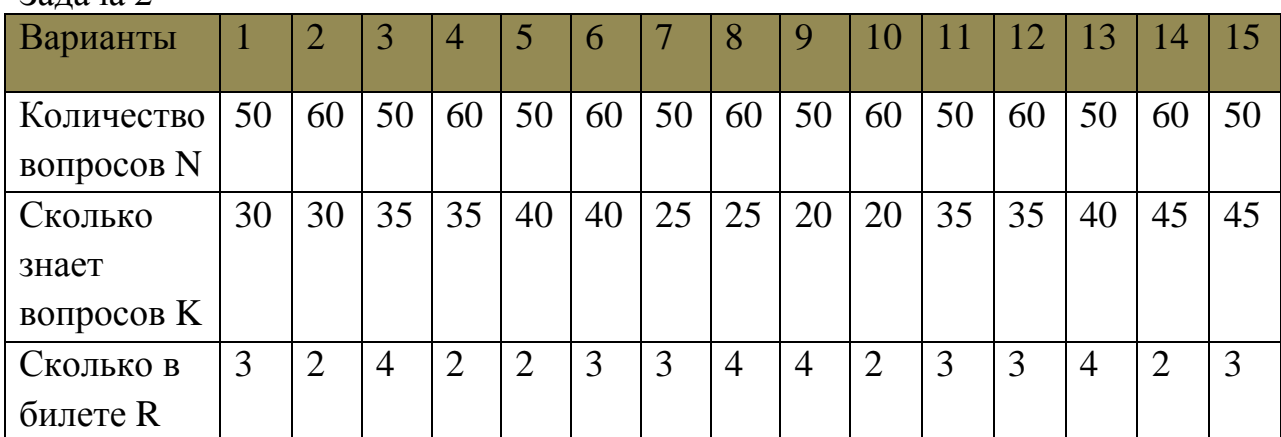

 $2a$ 

Студент идет сдавать экзамен, зная M вопросов из N. Чтобы сдать экзамен студент должен знать хотя бы один вопрос из R выпавших. Студент сдал экзамен. Какое количество информации содержится в этом сообщении

### Задача 3

Имеется два ящика. В каждом из которых по n шаров. В первом a белых, b красных, c синих. Во втором – по d шаров каждого цвета. Опыт состоит в вытаскивании по одному шару из каждого ящика. Каково количество информации содержащееся в сообщении об исходе опыта? Сравнить количество информации в первом и во втором опыте и сделать вывод

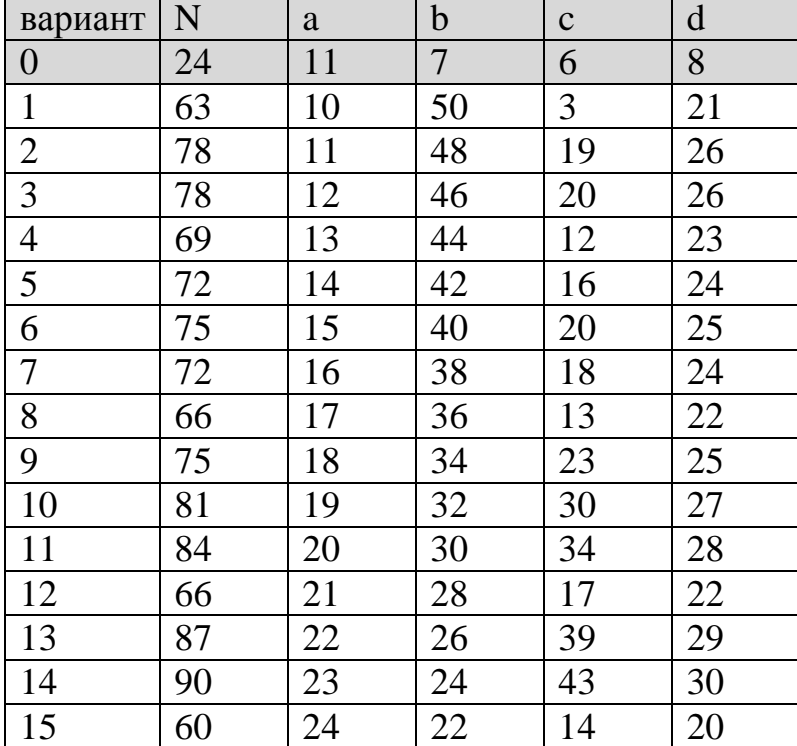

# **Образец выполнения задания Задача 1**

Бросаются две кости

Определить количество информации, содержащееся в сообщении о том, что: Произведение числа выпавших очков четное

Пусть А- событие, состоящее в том, что при бросании двух костей, *произведение числа выпавших очков- четное*

*Тогда, P(A)- вероятность наступления этого события равна* 

Число n- число возможных комбинаций составит  $6^2$  = 36 (так как кубиков 2, а граней -6)

Пусть А- событие, состоящее в том, что при бросании двух костей,

*произведение числа выпавших очковчетное*

*Тогда, P(A)- вероятность наступления этого события равна* 

*n*  $P(A) = \frac{m}{n}$ Число n- число возможных

комбинаций составит  $6^2$ = 36 (так как кубиков 2, а граней -6)

$$
P(A) = \frac{6}{36} = 0.167
$$

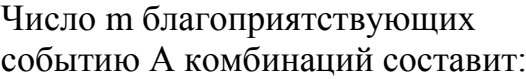

| 1 кость                                      | 2 кость                 |  |  |  |  |  |  |  |
|----------------------------------------------|-------------------------|--|--|--|--|--|--|--|
| 2                                            | 2                       |  |  |  |  |  |  |  |
| $\overline{\mathbf{c}}$                      | 4                       |  |  |  |  |  |  |  |
| $\overline{\mathbf{c}}$                      | 6                       |  |  |  |  |  |  |  |
| 4                                            | $\overline{\mathbf{c}}$ |  |  |  |  |  |  |  |
| 4                                            | 4                       |  |  |  |  |  |  |  |
| 4                                            | 6                       |  |  |  |  |  |  |  |
| 6                                            | $\overline{\mathbf{c}}$ |  |  |  |  |  |  |  |
| 6                                            | 4                       |  |  |  |  |  |  |  |
| 6                                            | 6                       |  |  |  |  |  |  |  |
| $=\frac{6}{36}$<br>$m=6$ $P(A)$<br>$= 0.167$ |                         |  |  |  |  |  |  |  |

*Количество информации, содержащееся в этом сообщении, вычисленное по формуле Шеннона: I=-log2(0.167)=2.585 (бит)*

# **Задача 2**

Студент идет сдавать экзамен, зная 6 вопросов из 100. Чтобы сдать экзамен студент должен знать хотя бы один вопрос из 5 выпавших. Студент сдал экзамен. Какое количество информации содержится в этом сообщении

Пусть B- событие, состоящее в том, что студент сдал экзамен Тогда *В* - событие, состоящее в том, что студент не сдал экзамен *Всего существует С*<sup>5</sup><sub>00</sub>*способов создания билетов по 5 вопросов из 100 возможных*

*Событию*  $\overline{B}$  -студент не сдал экзамен благоприятствуют  $C_{100-6}^5$ *случаев, что означает, что он не знал ни одного вопроса из 5 в билете*

 $B$ ероятность того, что он не сдал экзамен,  $P(\overline{B}) = \frac{C_{10}^5}{C^5}$ 94  $(\bar{B}) = \frac{6.100}{35}$ *С*  $P(\overline{B}) = \frac{C}{\epsilon}$ 

*Вероятност того, что он знал хотя бы один вопрос в билете, и поэтому сдал экзамен равн:*  $P(B) = 1 - P(\overline{B})$ 

*Количество информации в сообщении о том, что студент сдал экзамен:*  $I = -\log_2 P(B)$ 

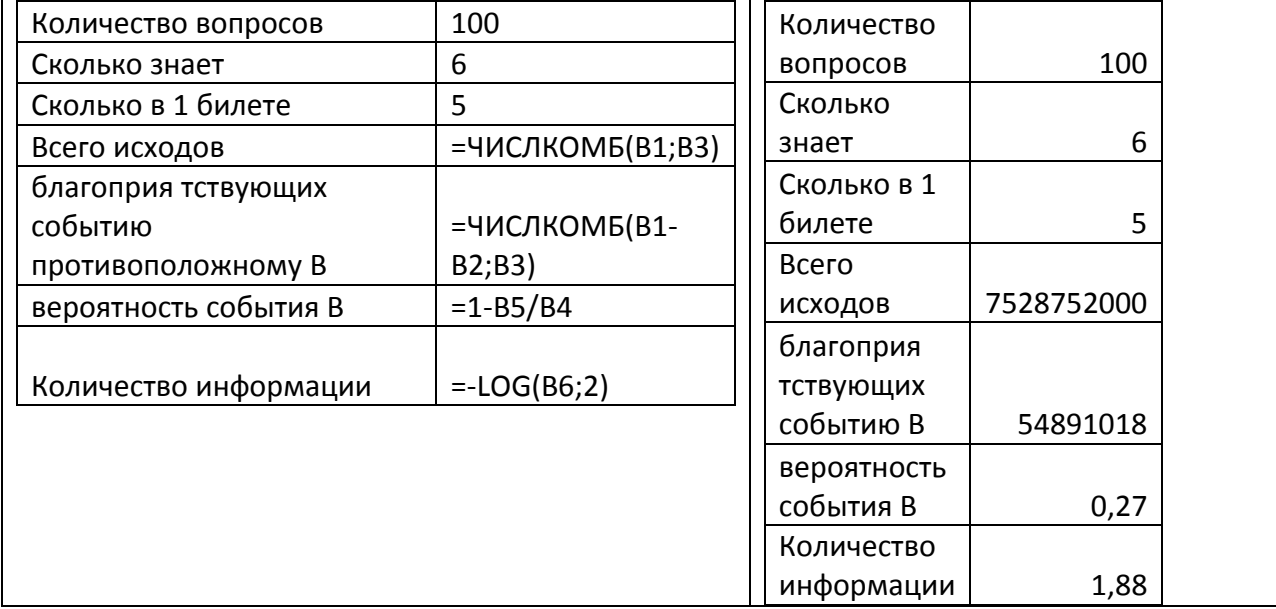

### Ответ:

*Количество информации в сообщении о том, что студент сдал экзамен составит 1,88 бит*

### **Задача 3**

Имеется два ящика. В каждом из которых по n шаров. В первом a белых, b красных, c синих. Во втором – по d шаров каждого цвета. Опыт состоит в вытаскивании по одному шару из каждого ящика. Каково количество информации содержащееся в сообщении об исходе опыта? Сравнить количество информации в первом и во втором опыте и сделать вывод

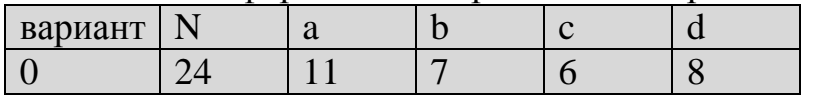

*Пусть событие А1-возможность достать белый шар из 1 ящика событие В1-возможность достать красный шар из 1 ящика событие С1-возможность достать синий шар из 1 ящика*

$$
P(A1) = \frac{11}{24} \quad P(B1) = \frac{7}{24} \quad P(C1) = \frac{6}{24}
$$

*Количество информации об извлечении какого-либо шара равно:*

 $I1 = -(P(A1) \cdot \log_2 P(A1) + P(B1) \cdot \log_2 P(B1) + P(C1) \cdot \log_2 P(C1)$ 

*В то же время::*

*Пусть событие А2-возможность достать белый шар из 2 ящика событие В2-возможность достать красный шар из 2 ящика событие С2-возможность достать синий шар из 2 ящика Но все возможности во втором ящике одинаково ожидаемы. Или* 

 $P(BA) = P(B2) = P(C2) = \frac{8}{24}$ 

*Поэтому Количество информации об извлечении какого-либо шара определяется фактически с помощью меры Хартли:*

$$
I2 = -3 \cdot \frac{8}{24} \log_2 P(A2) = -\log_2 P(A2)
$$

| A                       | B                |                                   | D |                     | 1 яшик    |       |           | 2 ящик |          |
|-------------------------|------------------|-----------------------------------|---|---------------------|-----------|-------|-----------|--------|----------|
|                         |                  | 1 ящик                            |   | 2 ящик              |           |       |           |        |          |
|                         | $ P(A1)= =11/24$ | $=$ LOG(B2;2)                     |   | $ 12=$ =-LOG(1/3;2) |           |       |           | 12     |          |
| $P(B1) = \frac{1}{724}$ |                  | $=LOG(B3;2)$                      |   |                     | $P(A1) =$ | 0,458 | $-1,126$  | =      | 1,584963 |
| 4 $P(C1) = 5/24$        |                  | $=$ LOG(B4;2)                     |   |                     | $P(B1) =$ | 0,292 | $-1,778$  |        |          |
|                         | $11 =$           | $\vert$ =-CYMMNPOU3B(B2:B4;C2:C4) |   |                     |           |       |           |        |          |
|                         |                  |                                   |   |                     | $P(C1) =$ | 0,250 | $-2,000$  |        |          |
|                         |                  |                                   |   |                     | l1=       |       | 1,5343372 |        |          |

*Вывод : Я научился(лась) вычислять количество информации в сообщении с помощью меры Шеннона и закона аддитивности информации и пришел к выводу, что мера Хартли всегда больше меры Шеннона*

## Лабораторная работа № 2

Тема: Избыточность сообщения. Эффективное кодирование по методу Шеннона – Фано

Цель: Уметь вычислять избыточность и эффективность кодов Сообщения

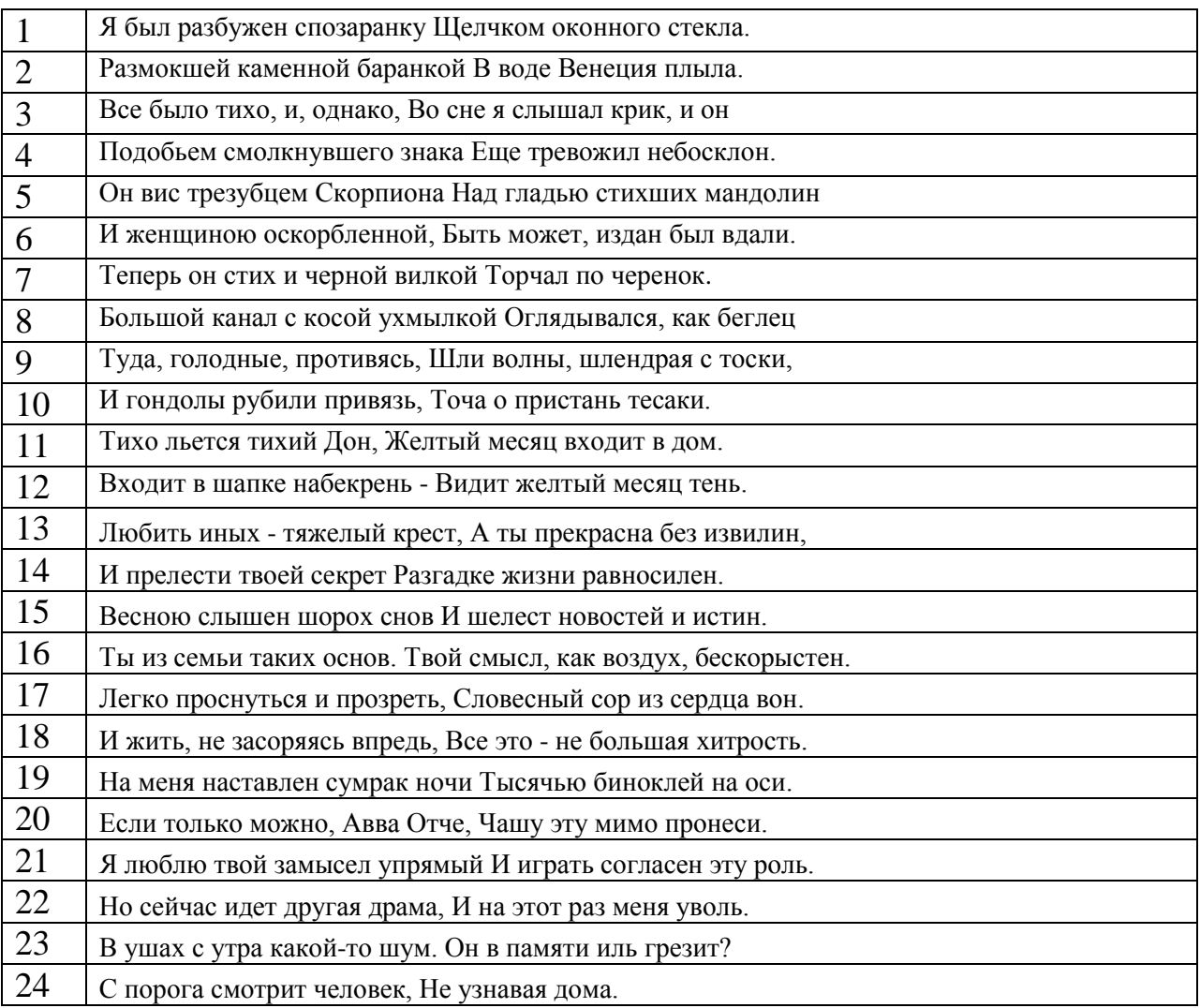

#### Задание 1

Оценить избыточность сообщения.

### Задание 2

Провести кодирование, сообщения. используя метод Шеннона – Фано. Сравнить эффективности кодов

# Образец выполнения задания для Варианта № 0

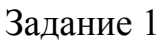

Вычислить длину сообщения: Неясное становится еще более не понятным - 39 символов. Выписать частоту появления каждого символа, а затем вычислить вероятность появления символа как частное от деления частоты на длину сообщения. Частную энтропию вычислить по

формуле:  $-p_i \log p_i$ Суммарное значение частных энтропий вычисляют по формуле:

$$
H = -\sum_{i=1}^{m} p_i \log p_i
$$

Нулевая энтропия:  $H_0 = log_2 m$ , где mколичество символов в алфавите, используемом в данном сообщении Избыточность:

$$
r = 1 - \frac{H}{H_0}
$$

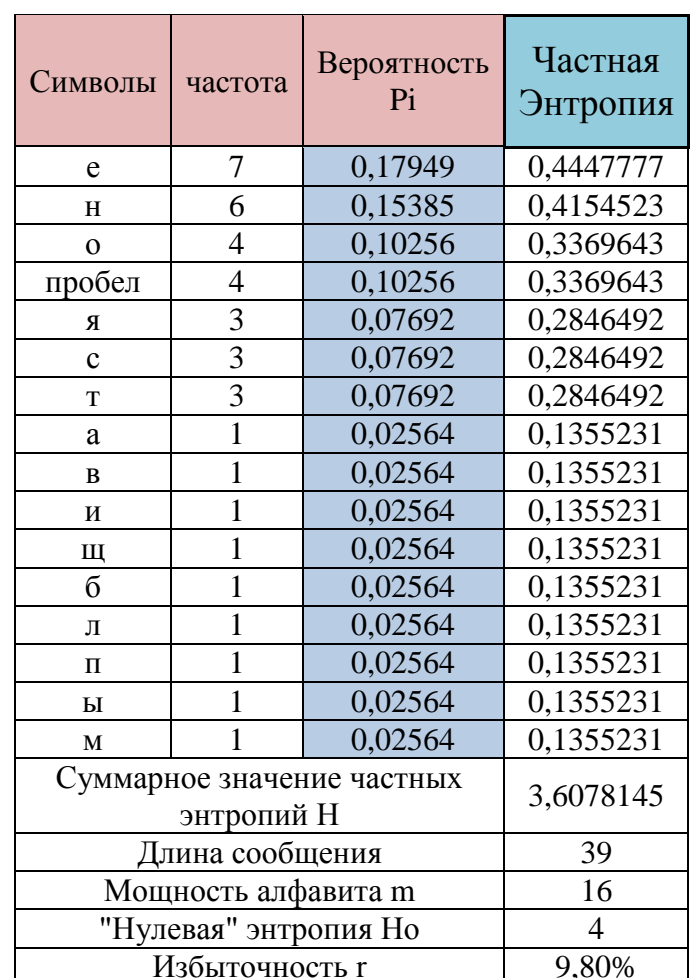

Задание 2

Провести кодирование, сообщения. используя метод Шеннона – Фано: Неясное становится еще более непонятным

Кодирование сообщение осуществляется согласно алгоритму:

- 1. Буквы или символы исходного алфавита записывают в порядке убывающей вероятности.
- 2. Упорядоченное таким образом множество букв разбивают на подмножества так, чтобы суммарные вероятности этих подмножеств были примерно равны.
- 3. Всем знакам (буквам) верхней половины в качестве первого символа присваивают коловый элемент 1, а всем нижним 0.
- 4. Затем каждое подмножество снова разбивается на два подмножества с соблюдением того же условия равенства вероятностей и с тем же условием присваивания кодовых элементов в качестве второго символа.
- 5. Такое разбиение продолжается до тех пор, пока в подмножестве не окажется только по одной букве кодируемого алфавита.
- 6. При каждом разбиении буквам верхнего подмножества присваивается кодовый элемент 1, а буквам нижнего подмножества - 0.

Среднее количество информации неравномерного кода вычисляется по формуле:  $Qcc = \sum_{i=1}^{m} p_i q_i$ ,

где qi - длина кодовой комбинации соответствующей i-той букве, а рі - вероятность появления і- той буквы

Эффективность кода оценивается по формуле:  $R = \frac{Q_{cp} - H}{H}$ 

Оср принадлежит промежутку [Но, Н] а эффективность показывает, насколько созданный неравномерный код близок к идеальному и имеющему Энтропию Н

Если эффективность превышает 10%, то код- неэффективный. Возможно разбиение сделано неверно

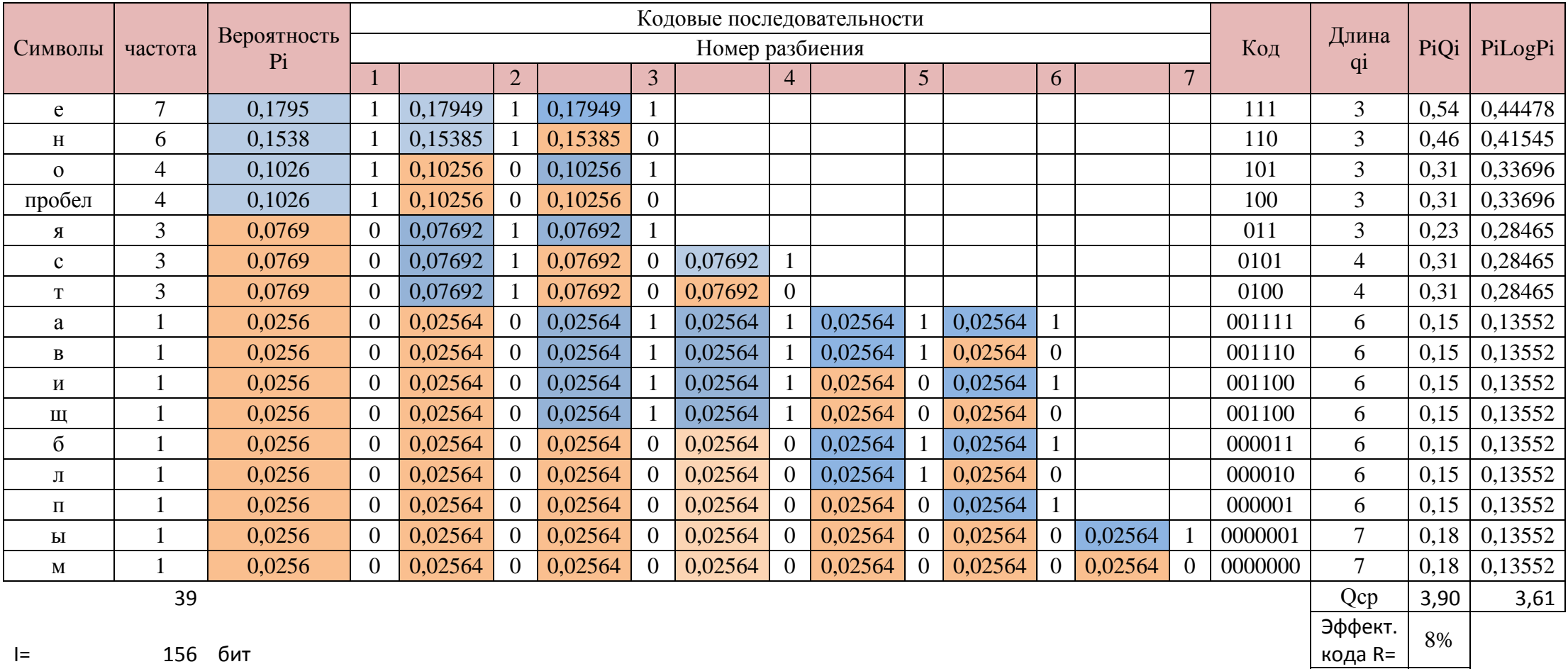

длина

кода

152

Вывод: Полученный код является эффективным, так как средняя длина кода на 8 % превышает энтропию Приступаем к кодированию

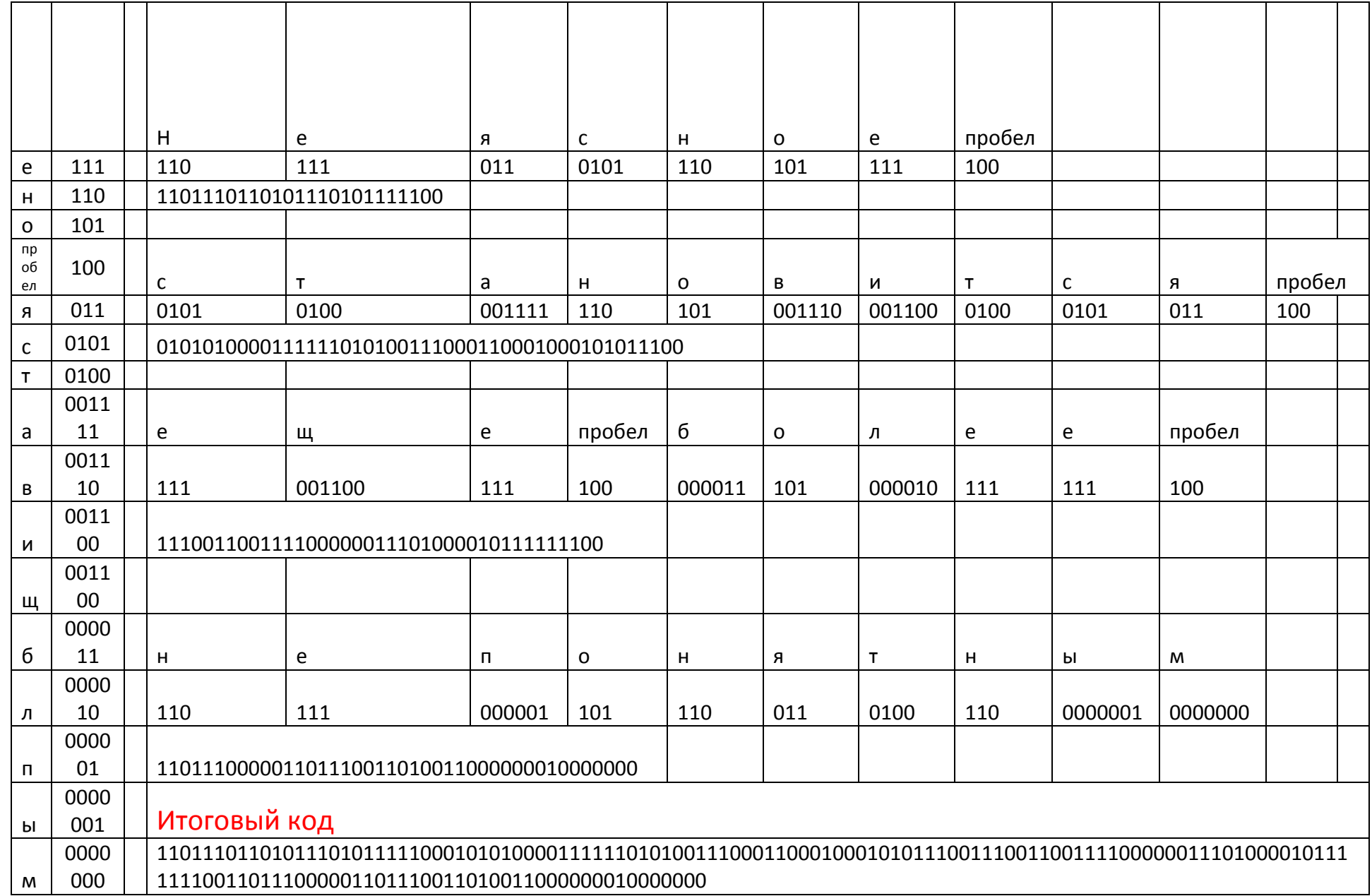

Е

┯

## Лабораторная работа №3

#### Тема**: Эффективное кодирование по методу Хаффмена**.

Цель: Изучить методы эффективного статистического кодирования на примере эффективного кода Хаффмена.

Задание

Провести кодирование, сообщения. используя метод Хаффмена Собщения

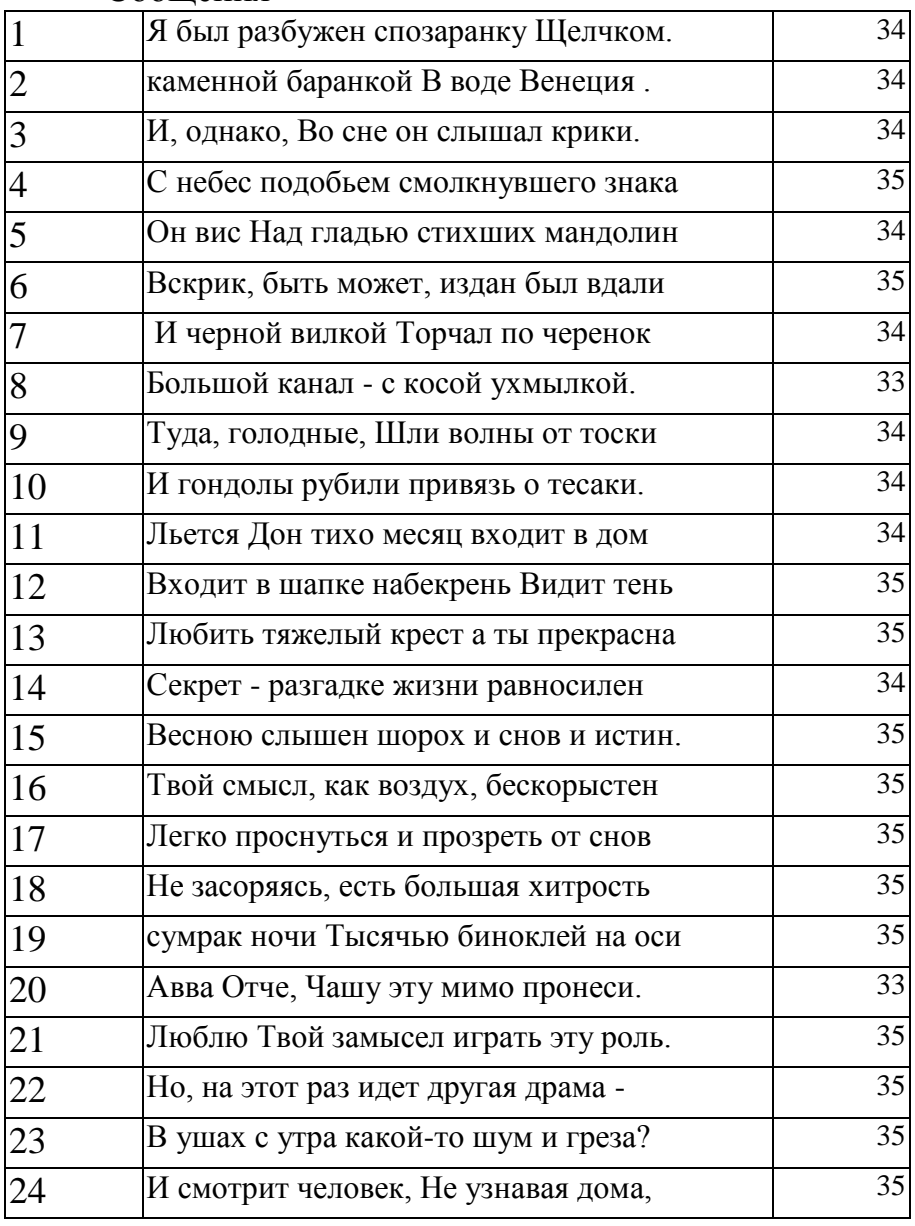

Сделать вывод

Образец выполнения задания для Варианта № 0

Провести кодирование, сообщения. используя метод Хаффмена Оценить эффективность кодирования

Вычислить длину сообщения: Неясное становится еще более не понятным – 39 символов. Мощность алфавита : 16 символов. Считая все символы равновероятными количество информации, приходящееся на один символ сообщения: i= $\log_2 16$ =4бит. Длина сообщения при таком кодировании : 156 бит.

Приступаем к сжатию сообщения.

Выписать частоту появления каждого символа, а затем вычислить вероятность появления символа как частное от деления частоты на длину сообщения.

Частную энтропию вычислить по формуле:  $-p_i \log p_i$ 

Суммарное значение частных энтропий вычисляют по формуле:

$$
H = -\sum_{i=1}^{m} p_i \log p_i
$$

Алгоритм сжатия Хаффмена

- 1. Буквы алфавита сообщений выписывают в основной столбец таблицы в порядке убывания вероятностей.
- 2. Две последние буквы объединяют в одну вспомогательную букву, которой приписывают суммарную вероятность.
- 3. Вероятности букв, не участвующих в объединении и полученная суммарная вероятность снова располагаются в порядке убывания вероятностей в вспомогательном столбце, а две последние объединяются.
- 4. Процесс продолжается до тех пор, пока не получат единственную вспомогательную букву с вероятностью, равной единице.
- 5. Далее для создания кода нужно построить **кодовое дерево**
- 6. Из точки, соответствующей вероятности 1, направляем две ветви, соответствующие вероятностям из которых была получена эта сумма, причем ветви с большей вероятностью направляем вдево и присваиваем символ 1, а с меньшей направляем вправо и присваиваем символ0.
- 7. Такое последовательное ветвление продолжаем до тех пор, пока не дойдем до вероятности каждой буквы.
- 8. Двигаясь по кодовому дереву сверху вниз, можно записать для каждой буквы соответствующую ей кодовую комбинацию.

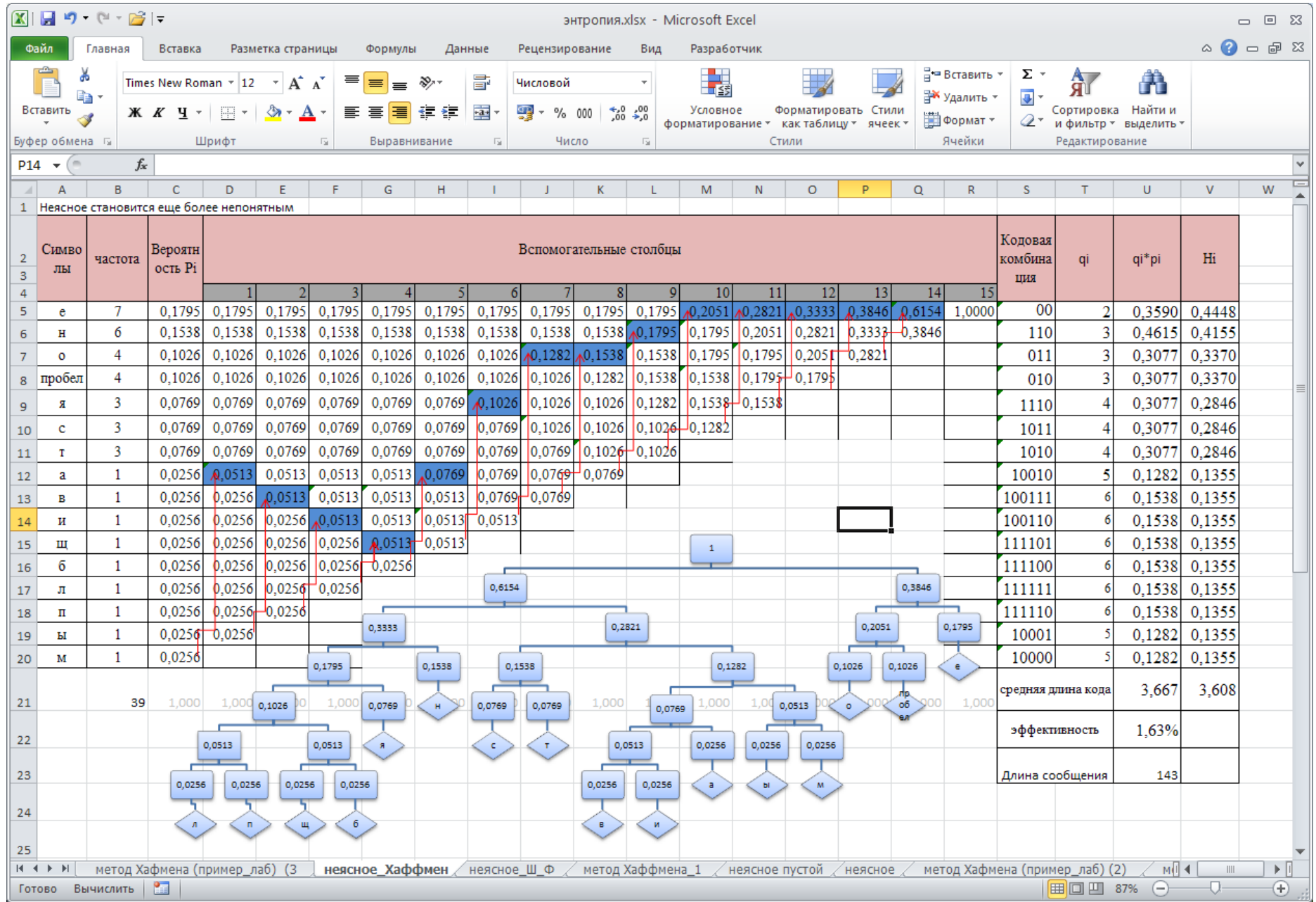

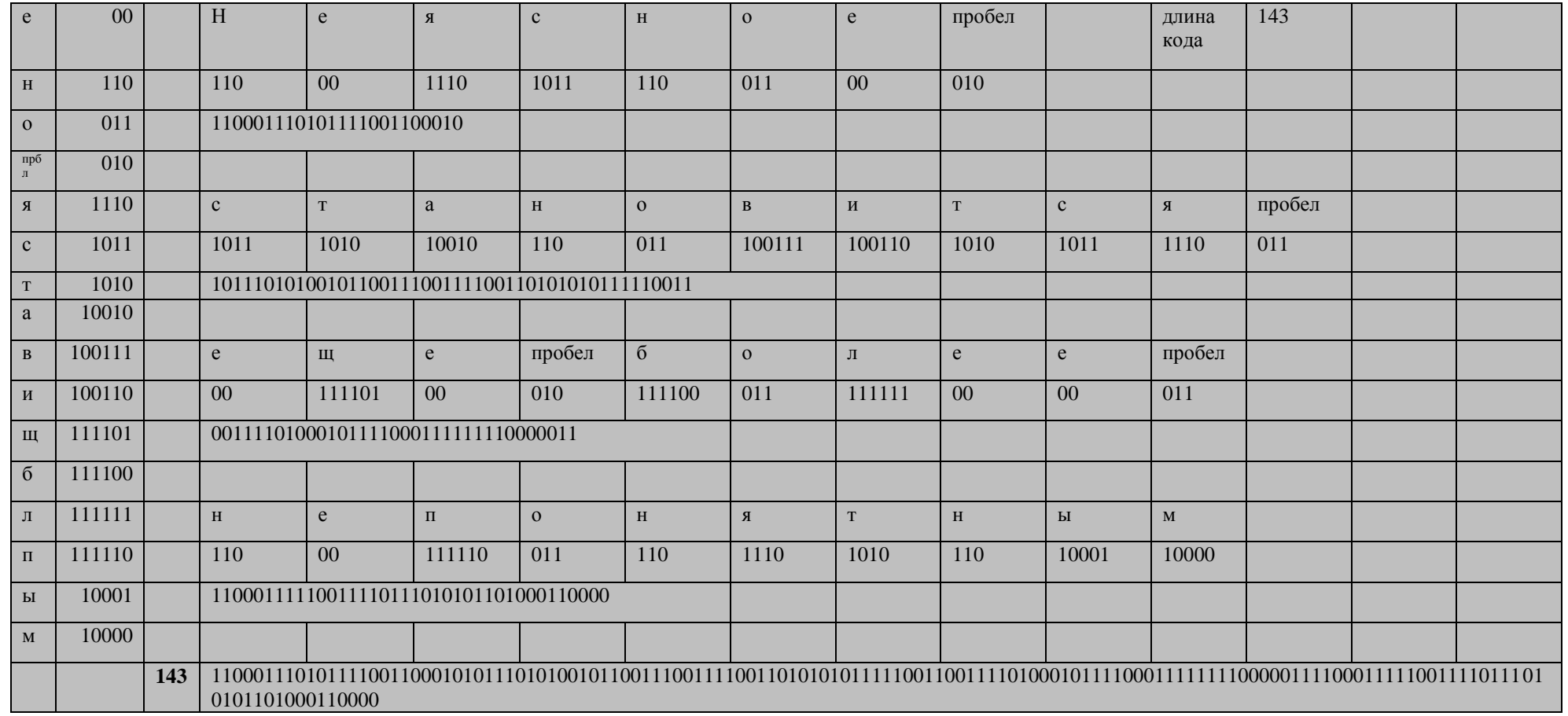

Вывод В результате кодирования сообщения по методу Хаффмена был создан неравномерный префиксный код однозначно кодирующий-<br>декодирующий сообщение с эффективностью 1,63%, при этом длина сообщения была снижена с 156 бит до

## Лабораторная работа №4 Тема: Код Хемминга

Цель:

Освоить компетенции

ПК 1.3 Обеспечивать защиту информации в сети с использованием программноаппаратных средств.

ПК 2.1. Администрировать локальные вычислительные сети и принимать меры по устранению возможных сбоев.

ПК 3.2. Проводить профилактические работы на объектах сетевой инфраструктуры и рабочих станциях

#### Залание

Передать сообщение без ошибок, приняв длину информационного слова равной 16

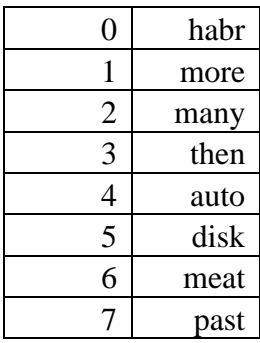

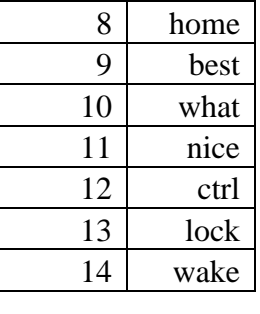

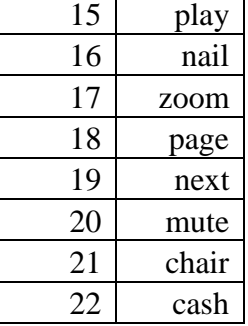

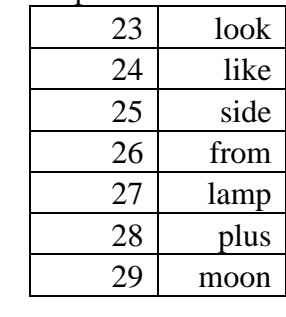

#### Образец выполнения задания для Варианта № 0

Представить сообщение в бинарном виде (выписать коды, соответствующие строч

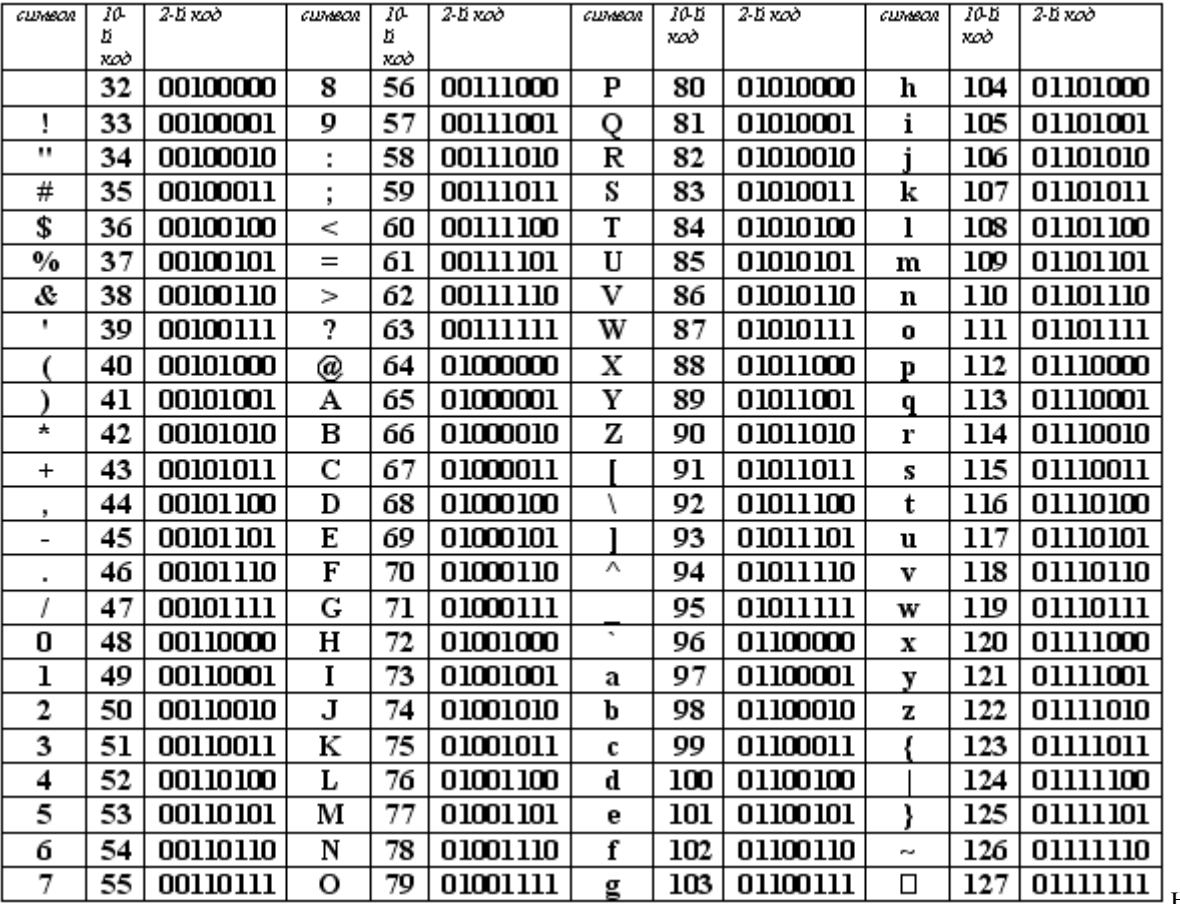

НЫМ

#### буквам из таблицы ASCII)

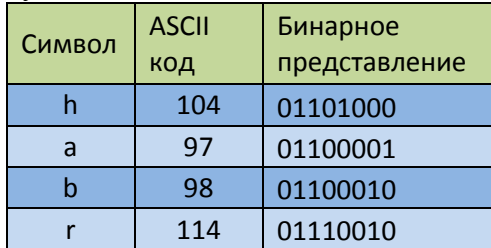

Разбить сообщение на блоки по 16 бит:

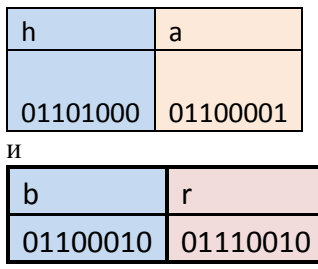

(Здесь рассматривается алгоритм работы на примере II блока – **br**) Часть 1

1. необходимо вставить контрольные биты. Они вставляются в строго определённых местах — это позиции с номерами, равными степеням двойки. При длине информационного слова в 16 бит это будут позиции 1, 2, 4, 8, 16.

Следовательно, получится 5 контрольных бит Таким образом, длина всего сообщения увеличилась на 5 бит.До вычисления самих контрольных бит, им присваивают значение «0».

было стало

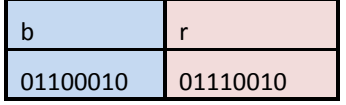

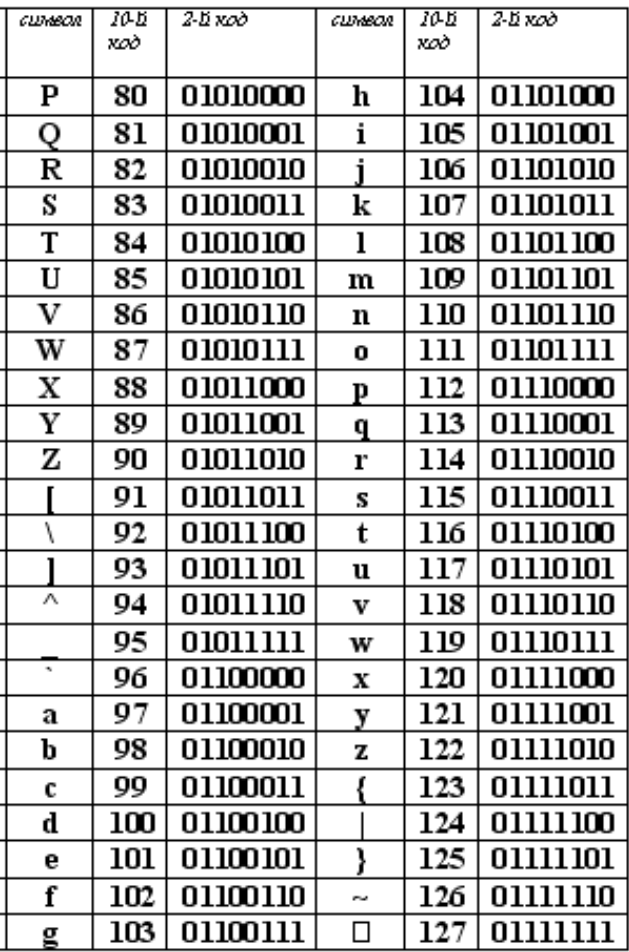

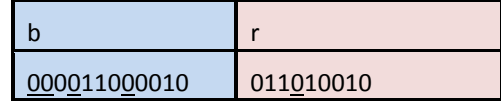

- 2. Начать заполнение таблицы размерности 22×8 (Первая строка-номера битов 1-21. Вторая строка сами биты. Разместить в ней 21 бит, таким образом, чтобы 1.2.4.8, 16 ячейки заполняли контрольные биты, а между ними распределить последовательно информационные биты)
- 3. Отметить цветом и знаком «X» те биты, которые контролирует контрольный бит, номер которого справа, подчиняясь следующему правилу: контрольный бит с номером N контролирует все последующие N бит через

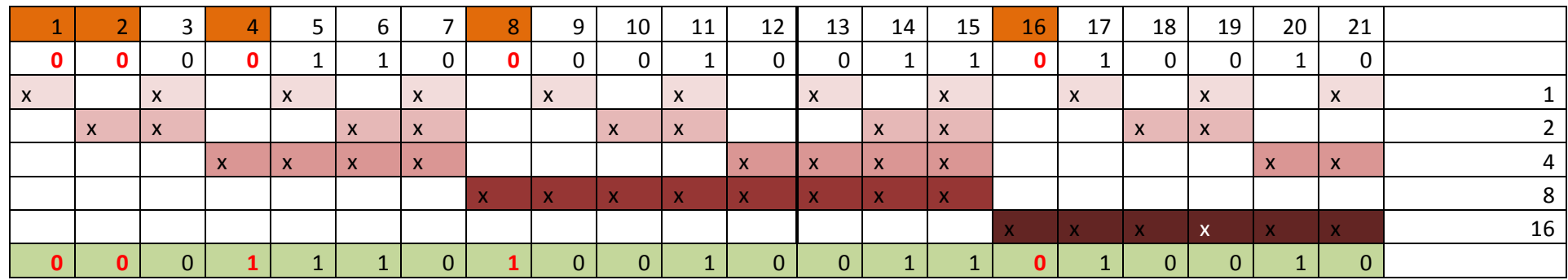

каждые N бит, начиная с позиции N (см таблицу):

- 4. Вычислить контрольные биты. Для определения значения каждого контрольного бита необходимо:
	- 1. Последовательно зафиксировать каждый контрольный бит и сосчитать среди контролируемых им битов количество единиц
	- 2. Если сосчитанное число четное контрольный бит равен -0, если нечетное контрольный бит равен 1
- 5. Записать вычисленные значения в 8 строку таблицы и выписать отдельно полученный код
	- Часть II Декодирование и исправление ошибок
		- 1. Ввести 1 ошибку в код например в 17 (выбирать любой не контрольный, кроме 17!!!) бите вместо 1 получен при передаче сообщения - 0 (01100010 01100010) фактически это значит, что вместо br будет получено bb (значение ошибочного символа подобрать из таблицы)
- 2. Вновь создать таблицу размерности 22×11 и начать ее заполнение вновь приняв значения контрольных бит равными 0. А ошибочный бит дважды выделить.
- 3. Отметить контролируемые биты и вновь вычислить значения контрольных бит (см таблицу 8 строку)
- 4. В 9 строку ввести последовательно исходный код, полученный в первой части
- 5. Сложить по модулю 2 оба кода.
- 6. Выписать и сложить номера информационных бит, в которых получены 1. В данном случае 1+16=17. Полученное значение указывает на бит, в котором произошла ошибка

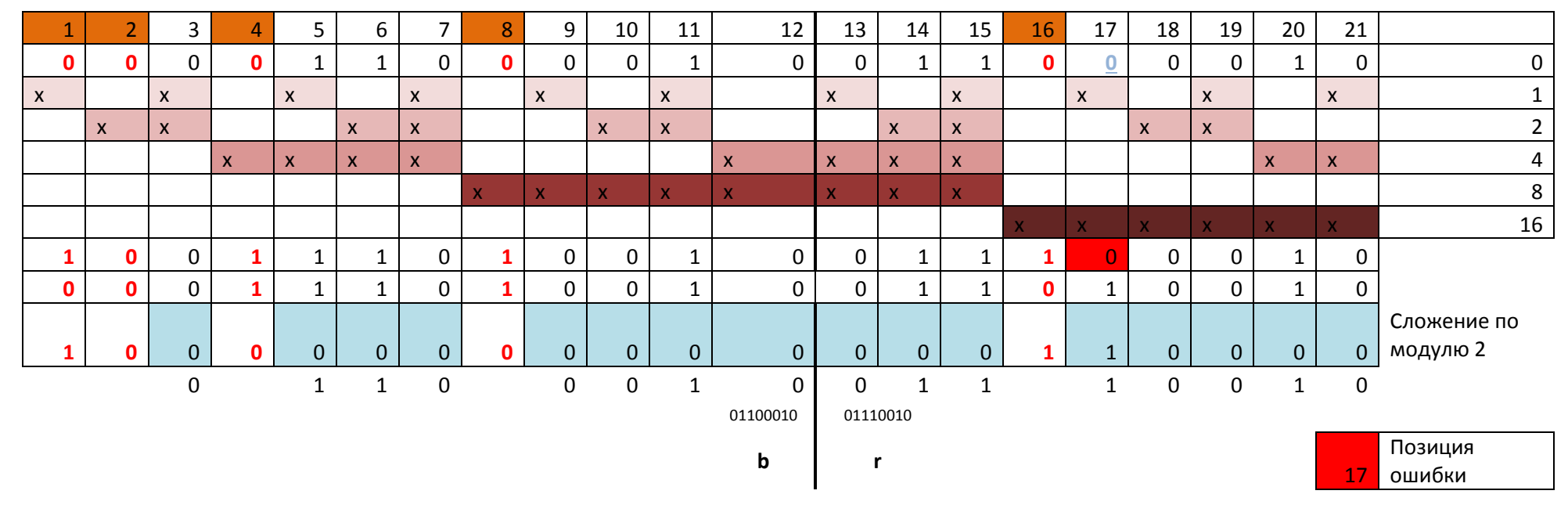

- 7. Заключительный этап: Инвертировать ошибочный бит и отбросить контрольные биты. Будет получено исходное сообщение в первозданном виде -br. Подписать под кодами соответствующие значения символов из таблицы.
- 8. Аналогично кодировать декодировать 2 блок.

9.

Вывод:

передаваемое сообщение – habr, в каждом блоке получило одиночную ошибку и было преобразовано в сообщение fabb.

После преобразования по методу Хемминга была обнаружена и исправлена ошибка. Полученное сообщение- habr.